# Chapter 3.5: Rational Functions

A rational number is a ratio of two integers. A **rational function** is a quotient of two polynomials. All rational numbers are, therefore, rational functions as well.

Let's get reacquainted with an old friend.

# **Example 1:**

Sketch  $f(x) = \frac{1}{x}$ *x*  $=$   $\frac{1}{2}$ . Find the domain and range. Find and label all discontinuities. Find the intervals over which the function is increasing and decreasing. Describe any symmetry. Evaluate the following:  $\lim_{x \to 0^{-}} f(x)$  (b)  $\lim_{x \to 0^{+}} f(x)$  (c)  $\lim_{x \to 0} f(x)$  (d)  $\lim_{x \to 4} f(x)$  (e)  $\lim_{x \to -\infty} f(x)$ (f)  $\lim_{x\to\infty} f(x)$ 

#### Definition of a **Vertical Asymptote**

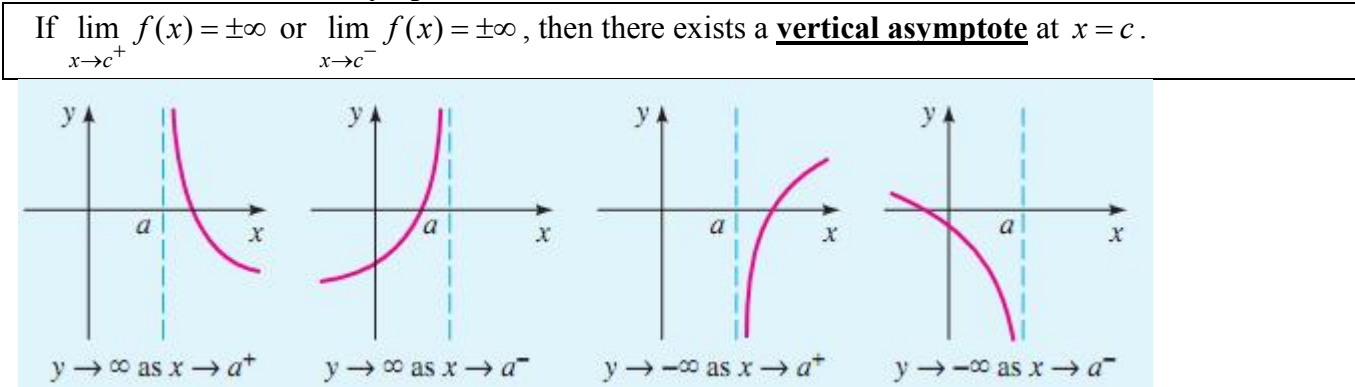

## Definition of a **Horizontal Asymptote**

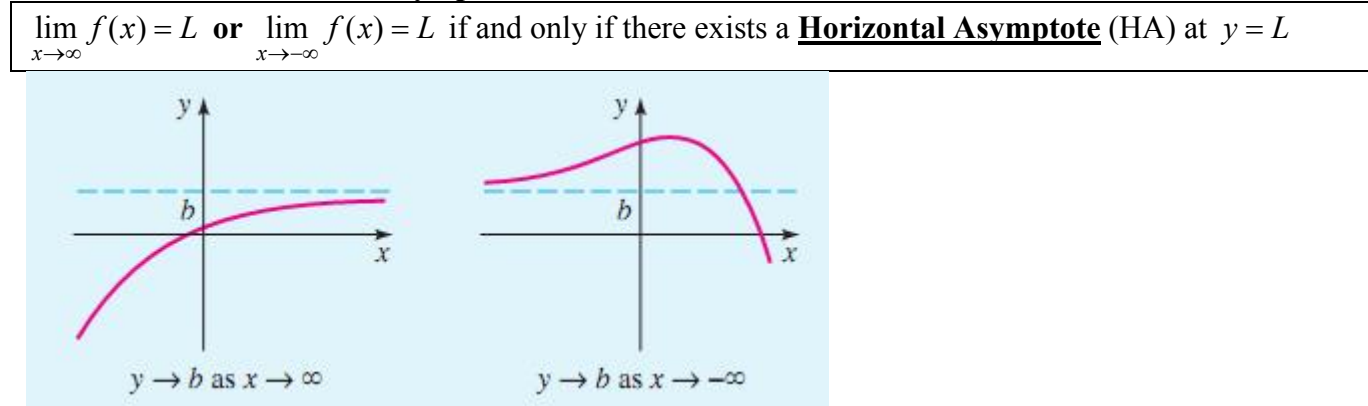

# **Example 2:**

Sketch a graph of each rational function by a transformation of the parent function  $y = \frac{1}{x}$ *x*  $=$   $\frac{1}{2}$ . Identify the domain and range, all asymptotes, and all discontinuities.

(a) 
$$
f(x) = \frac{6}{4 - 2x}
$$
 (b)  $g(x) = \frac{3x - 5}{x + 2}$ 

## **Example 3:**

Sketch the graph of each of the following functions. Identify the domain and range, all asymptotes, and all discontinuities.

a) 
$$
r(x) = \frac{5x+21}{x^2+10x+25}
$$
 b)  $R(x) = \frac{x^2-3x-4}{2x^2+4x}$  c)  $f(x) = \frac{4x^2-28x+48}{3x^3+3x^2-36x}$ 

#### **Asymptotic and Discontinuous behavior of Rational Functions**

Let *R* be the rational function

$$
R(x) = \frac{a_n x^n + a_{n-1} x^{n-1} + \dots + a_1 x + a_0}{b_m x^m + b_{m-1} x^{m-1} + \dots + b_1 x + b_0}
$$

1. The Vertical Asymptotes (non-removable infinite discontinuities) of *R* are the lines  $x = a$ , where *a* is a zero of the denominator but NOT the numerator. That is  $R(a) = \frac{\neq 0}{a}$ 0  $R(a) = \frac{\neq 0}{a}$ .

2. The Holes (removable point discontinuities) of *R* are the points  $\left(b, \lim_{x\to b} R(x)\right)$ , where *b* is a zero of

BOTH the numerator and denominator. That is  $R(b) = \frac{0}{0}$ 0  $R(b) =$ 

3. NOTE: If  $R(c) = \frac{0}{c} = 0$ 0  $R(c) = \frac{c}{c} = 0$  $\neq$ , then  $x = c$  is a zero/*x*-intercept/root of  $R(x)$ .

4. (a) if 
$$
n < m
$$
, then  $\lim_{x \to \infty} R(x) = 0$  and R has an HA at  $y = 0$ .

- (b) if  $n = m$ , then  $\lim_{x \to 0} R(x) = \frac{a_n}{a}$  $\lim_{x\to\infty}$  *b*<sub>m</sub>  $R(x) = \frac{a}{b}$  $\rightarrow \infty$  <sup>(1)</sup> *b*  $=\frac{a_n}{l}$ , and *R* has an HA at  $y=\frac{a_n}{l}$ *m*  $y = \frac{a}{b}$ *b*  $=$
- (c) if  $n > m$ , then  $\lim_{x \to \infty} R(x) = \infty$  or  $\lim_{x \to \infty} R(x) = -\infty$ , and *R* has no HA.

A horizontal asymptote is an example of an **end-behavior model**. There are other types of end-behavior models that can be found the same way—analyzing the leading coefficients in the numerator and denominator. The behavior of the end-behavior model and the original function will be the same as  $x \to \infty$ and as  $x \rightarrow -\infty$ , although the **local behavior** (for small *x*-values) will be different.

## **Example 4:**

Identify the leading term in the end behavior model of the following rational functions. Based on the endbehavior model, determine  $\lim_{x\to\infty} f(x)$  and  $\lim_{x\to-\infty} f(x)$ .

(a) 
$$
f(x) = \frac{4x^2 - 2x + 11x^3 + 4}{7 - 4x}
$$
 (b)  $f(x) = \frac{3x^3 - 4x^5 - \pi x^2 + 4x}{3x - 11x^2 + 26.2}$  (c)  $f(x) = \frac{85x^{99} + 38x^{47} + 8x^{33} + 4x}{77x^4 + 1492x^{88} - 5x^{98} - 111}$ 

# **Example 5:**

Find the domain, end behavior, and all discontinuities. Sketch the function. Find the range. Use long division to find the equation of the end-behavior model. Verify each on the calculator, then zoom out to see the end behavior.  $\Delta$  2

(a) 
$$
f(x) = \frac{x^3 - 16x}{2x^2 + 6x - 8}
$$
   
 (b)  $f(x) = \frac{(x^2 - 1)(x^2 - 3x + 3)}{x^2 - 3x + 2}$ 

#### **Example 6:**

Analyze the graphs of the following rational functions:

(a) 
$$
f(x) = \frac{2x^2 - 18}{x^2 - 4}
$$
 (b)  $h(x) = \frac{x^2 + x}{x}$  (c)  $j(k) = \frac{2x^2 - 2}{x^2 - 3x + 2}$ 

(d) 
$$
p(x) = \frac{x}{x^2 - 3x}
$$
 (e)  $Q(x) = \frac{2x^3 - 18x}{x^3 - 4x}$  (f)  $g(x) = \frac{(x^2 - 2x + 4)(x - 6)}{x^2 - 8x + 12}$ 

## **Example 7:**

Construct the equation (in factored form) of a holey graph with holes at  $x = 1$ ,  $x = 5$ , and  $x = -4$ , *x*intercepts at  $x = 2$  and  $x = -6$ , a vertical asymptotes at  $x = 3$  and  $x = 6$  with a horizontal asymptote at 2

3  $y = \frac{2}{3}$ .

Here's a quick summary of how to analyze rational functions:

- 1. **Factor**: Factor both the numerator and denominator
- 2. **Domain**: Find the values that make the denominator zero. This will be domain restrictions.
- 3. **Discontinuities**:  $\frac{\neq 0}{2}$ 0  $\neq 0$  means "VA."  $\frac{0}{0}$ 0 means "hole."
- 4. **Bad Guy**: Divide out any "bad guy" factors causing a hole. Use the equation that remains for all further analysis, including the *y*-value of the hole.
- 5. **End Behavior**: Find  $\lim f(x)$  and  $\lim f(x)$ . Graph all HA's and SA's. *x* →∞ *x* →∞  $\rightarrow -\infty$
- 6. **Intercepts**: Find the *x*-intercepts by determining the zeros of the numerator, and the *y*-intercept from the value of the function at  $x = 0$ .
- 7. **Symmetry**: even, odd or neither
- 8. **Sketch the Graph**: Graph all asymptotes first, intercepts next, then combine the other information to fill in the rest of the graph.
- 9. **Smile**: Pat yourself on the back for a job well done!

# **Example 8**

Graph the rational function  $m(x)$ 2  $3 + 10x^2$  $5x^2 + 21$  $10x^2 + 25$  $m(x) = \frac{5x^2 + 21x}{x^3 + 2x^2}$  $x^3 + 10x^2 + 25x$  $=\frac{5x^2+1}{x^2+1}$  $+10x^2+2$ 

#### **Example 9:**

Graph the rational function 
$$
L(x) = \frac{(x^2 - 4x - 5)(x+2)}{x^2 - x - 6}
$$

# **Example 10:**

Write an equation of a function with a VA at  $x = -\frac{1}{2}$ 2  $x = -\frac{1}{2}$ , an SA at  $y = -3x - 2$ , a *y*-intercept at 4, and a hole at  $x = 500$ . Find the end behaviors of this function. As  $x \to \infty$ , what do the slopes of the function approach?

# **Example 11:**

Suppose that the rabbit population on Mr. Korpi's Hairy Hare farm follows the formula

$$
P(t) = \frac{3000t}{t+1}
$$

Where  $t \ge 0$  is the time (in months) since the beginning of the year.

(a) Draw a graph of the rabbit population on the relevant domain.

(b) According the model, what is the initial population of the rabbits? How can this be??

(c) Using a calculator, what will the rabbit population be after 5.5 months?

- (d) Using a calculator, after how many months will the rabbit population be at 1066 rabbits?
- (e) According to the math model, what eventually happens to the rabbit population, in the long run?

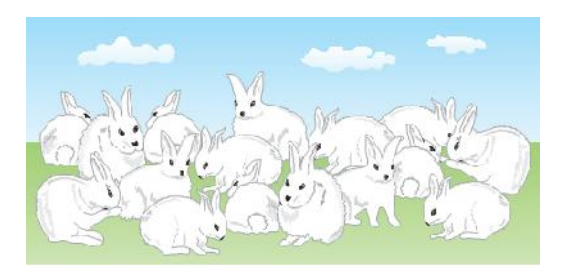